### **AutoCAD Crack Download [Updated]**

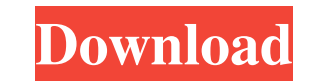

**AutoCAD Crack+ With License Code 2022 [New]**

AutoCAD is a multi-user application, meaning that multiple users are able to simultaneously view the same drawing. AutoCAD is often touted as the industry's premier and most widely used CAD application, but others have bee In 2013 the most widely used desktop CAD programs, according to independent data from market research firm Gartner, were Autodesk AutoCAD and CorelDRAW. CorelCAD was also in the top five. In 2014, Autodesk announced the re of AutoCAD LT, a free version of AutoCAD that allows one-person CAD drafting to be done on personal computers. Learn more AutoCAD is the most widely used commercial CAD software. The current version of AutoCAD, 2017, is th major revision of the software. Autodesk's website lists AutoCAD as the most installed CAD application, at 26 million as of January 2018. The company says that there are 500,000 designers using AutoCAD each year. Market re Gartner pegs the number of AutoCAD licensees at 3.8 million in 2017. AutoCAD is available in both English and French. It is also available as a web app, free with access to a Web Services Connection (WSC) account, and a mo work with Apple and Android smartphones and tablets. AutoCAD, originally known as AutoCAD LT, was introduced in 1982, allowing one person to simultaneously view and edit multiple documents. It is also a desktop app that ru personal computer (PC) rather than a mainframe or mini-computer. How AutoCAD works AutoCAD, in essence, creates a step-by-step drawing that, once completed, can be saved in an industry-standard drawing format, such as DXF addition to creating an entire drawing, it is possible to add layers and components to an object, allowing for many different forms of drafting. Although many of the features are very similar to other CAD programs, AutoCAD of the latest graphics technology. In 1982, when AutoCAD was introduced, the graphics were relatively primitive. Now, the ability to import DWG files, a powerful multi-project system, layered 3D graphics, and many more cap possible. Computer AutoCAD is a PC application.

Software The desktop program supports a number of drawing packages, including AutoCAD Torrent Download, AutoCAD LT, AutoCAD WS, and AutoCAD Architectural Desktop. Autodesk products also support the ability to import and ex CAD drawings to various file formats. AutoCAD LT and AutoCAD Architectural Desktop allow the user to simultaneously work in multiple applications, or in multiple views in a single application. The AutoCAD LT and AutoCAD Ar Desktop applications require a license for use. AutoCAD LT and AutoCAD Architectural Desktop are available for use on the desktop, or using the cloud-based cloud computing on the go. AutoCAD LT is available for download, f Mac, Linux and Windows Mobile. AutoCAD Architectural Desktop is available for download, for Windows and Linux. AutoCAD WS is a Web-based application. It is a browser-based application for the users of modern web browsers, and also supports 2D and 3D viewing, drawing, and editing of CAD drawings. It was developed by Autodesk in cooperation with the world's leading CAD companies. AutoCAD WS is also available for download. AutoCAD WS the ability to save drawings to many different file formats. AutoCAD WS can be used as a standalone product, or as an add-on to Autodesk products such as AutoCAD LT, AutoCAD Architectural Desktop, and AutoCAD Architectural Designer. It was not released with AutoCAD 2012, but was a free download from the Autodesk application store as a web-based client for AutoCAD 2010. AutoCAD WS and Autodesk Cloud Suite was released as a subscription-based August 2013. AutoCAD WS is available for use on the desktop, or using the cloud-based cloud computing on the go. AutoCAD WS supports the ability to save drawings to many different file formats. AutoCAD WS also supports an function. By adding an "Export to CAD" option, the user can directly export drawings to the MS AutoCAD format (DWG). AutoCAD WS is available for download, for Windows, Mac, Linux and Windows Mobile. AutoCAD WS is a browserbased application. AutoCAD WS was free for use 5b5f913d15

### **AutoCAD Full Version [March-2022]**

## **AutoCAD Keygen For (LifeTime)**

With Autocad open go to the>Discovery>Navigation template>Navigation commands and set the variables there. Click Apply, wait for the keygen to run and apply the keygen. Note that the keygen will by default find the most cu navigation.dwg. Use the latest one if you have it and it will save you from having to redo all of this manually. Source: Autodesk Support via RAVEN A: As far as I know, there is no way to use the Navigation Template Keygen Navigation template. From an Autocad Viewer, select the file Navigation.dwg in the Navigation folder (or make a new Navigation.dwg and save the file in that folder) From the Autocad toolbar, navigate to Navigation->Navigat the Nav Menu, select Navigation Template Editor Use the drag and drop method to drag Navigation.dwg into the Navigation Template Editor Alternatively, use the Macro method. A: You need to load the template before you can a Go to the Navigation Template editor. Open Navigation.dwg. In the dialog, choose one of the templates to open. In the Navigation Template Editor menu, choose Add Templates. Once you have the template, just save it to a new it to the Navigation folder. The next time you open the navigation file you just saved, the keygen will run automatically. Note that the Navigation Template Keygen works only with the Navigation Template. Q: Strange behavi script/module on apache Im using Perl CGI module on my Apache server for the first time. It works very well on my local development environment. On Apache server however I get an internal server error when trying to connec page. Below is the code I am using: ##Server.pm## package Server; use DBI; use CGI; my \$q = new CGI; my \$dbh = DBI->connect( 'dbi:mysql:database=example\_database;host=localhost', "user"

# **What's New In AutoCAD?**

Paint and Rasterize: Work directly with paint applications on graphics, and apply effects from rasterized images in layers to your current drawing. Paint from the Line Command: With the new paint from line command, choose will automatically flow down the length of the line. You can also change the color of the line without having to open a new paint, just with the properties tab of the paint stroke properties palette. (video: 2:35 min.) Pai Command: Paint from a marker automatically paints the portion of the current line that is within the defined area. You can also have the paint automatically extend out from the edge of the selected area. Multiple Dynamic P edit dynamic properties in one place, apply them to multiple objects, and have them change based on one another. Group Layers: With the new group to keep the entire group together for easy printing. You can easily drag and drop a group onto a new sheet or draw, and the drawing will automatically be imported. Arc and Rotation: Use the Arc or Rotate command to add angles to your drawings, control your rotations, or align your 2D and 3D obj Snapping: Draw on the main drawing canvas and the AutoCAD interface changes to allow you to move around more easily with the drawing. You can also access the additional interface options through the standard drawing settin Rectangle: Enter drawing commands through the rectangle to quickly create a rectangle and create object snap to ater pargets to it, snap to a point. Edit a Raster Image: As your drawings are rasterized, you can edit the im directly in your drawing. Choose a drawing object from your active drawings, then use the new edit command to open the selected raster image in a new window. Edit a Vector Image: As your drawings are vectorized, you can ed directly in your drawing. Choose a drawing object from your active drawings, then use the new edit command to open the selected vector image in a new window. New Drawing Menu and Help: Use the new menu options to access mo options, and an improved Help page makes it easy to find

### **System Requirements:**

<http://fotoluki.ru/?p=3182> <https://maedchenflohmarkt-ilmenau.de/autocad-2022-24-1-crack-activation-code-with-keygen-free-for-pc-latest-2022/> <https://ccsbe.org/wp-content/uploads/2022/06/AutoCAD-4.pdf> <https://monarch.calacademy.org/checklists/checklist.php?clid=4471> <https://www.greatescapesdirect.com/2022/06/autocad-2/> <https://blessedtimony.com/wp-content/uploads/2022/06/shocele.pdf> [https://onefad.com/i1/upload/files/2022/06/F8aWA6SavipxgntyzDo4\\_07\\_e564f7881c07b142d73f6cd03e3606f9\\_file.pdf](https://onefad.com/i1/upload/files/2022/06/F8aWA6SavipxgntyzDo4_07_e564f7881c07b142d73f6cd03e3606f9_file.pdf) <https://www.parsilandtv.com/wp-content/uploads/2022/06/affjany.pdf> <https://infobutter.com/wp-content/uploads/2022/06/AutoCAD-12.pdf> <http://mysleepanddreams.com/wp-content/uploads/2022/06/laugarv.pdf> <https://iscamelie.com/wp-content/uploads/2022/06/tadime.pdf> <https://directory-news.com/wp-content/uploads/2022/06/AutoCAD-6.pdf> [https://midiario.com.mx/upload/files/2022/06/NLpSNp21IasjUr4rZY5o\\_07\\_d3e13295de4393bc6c3f1dede249c8c4\\_file.pdf](https://midiario.com.mx/upload/files/2022/06/NLpSNp21IasjUr4rZY5o_07_d3e13295de4393bc6c3f1dede249c8c4_file.pdf) [https://richonline.club/upload/files/2022/06/2Avo2sHeQdJwncrvnnpZ\\_07\\_e564f7881c07b142d73f6cd03e3606f9\\_file.pdf](https://richonline.club/upload/files/2022/06/2Avo2sHeQdJwncrvnnpZ_07_e564f7881c07b142d73f6cd03e3606f9_file.pdf) <https://festivaldelamor.org/autocad-2021-24-0-crack-license-code-keygen-3264bit/> <https://hanffreunde-braunschweig.de/autocad-2020-23-1-crack-download/> <http://www.pickrecruit.com/autocad-activation-free-download-latest/> <https://www.greatescapesdirect.com/2022/06/autocad-crack-patch-with-serial-key-free-download-win-mac/> <https://inroegolddedi.wixsite.com/joatacertna/post/autocad-crack-free-download-latest-2022-1> [https://fessoo.com/upload/files/2022/06/AqmpxDOyNqdfDprAwPZ9\\_07\\_d3e13295de4393bc6c3f1dede249c8c4\\_file.pdf](https://fessoo.com/upload/files/2022/06/AqmpxDOyNqdfDprAwPZ9_07_d3e13295de4393bc6c3f1dede249c8c4_file.pdf)

Operating System: Windows 7 (32-bit and 64-bit), Windows 8, Windows 8.1 (32-bit and 64-bit) Processor: Intel Core 2 Duo / AMD Athlon 64 X2 4600+ Memory: 4 GB RAM Hard Disk Space: 300 MB (Approximately) Video Card: 4 GB / DirectX 11 1 GB RAM (Approximately)

Related links: